**Microsoft Mixed Reality** partner

enu

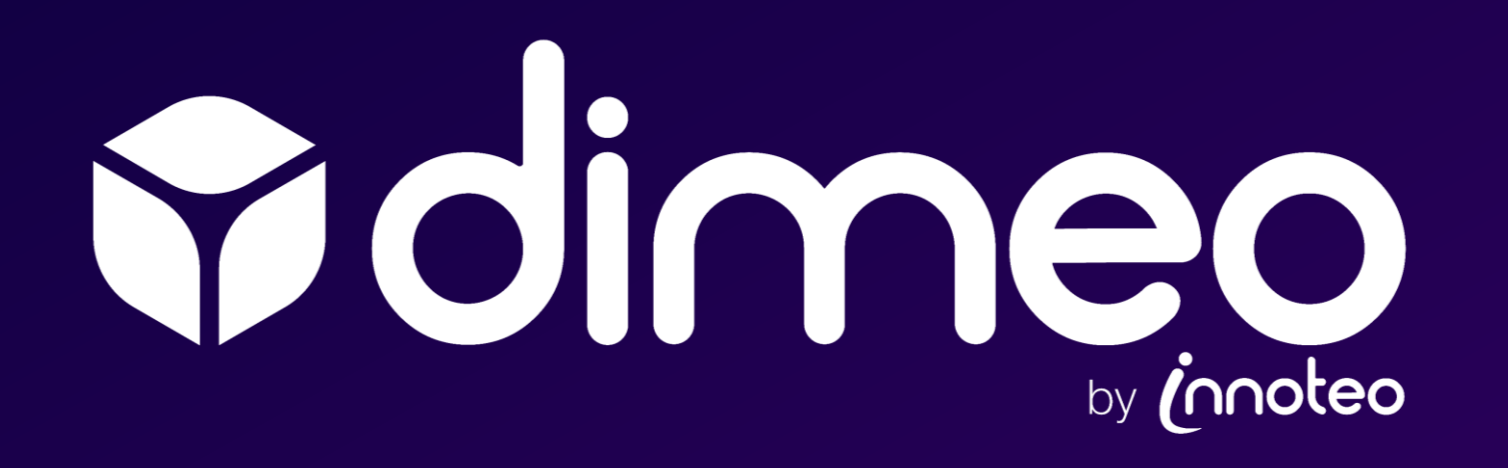

# La solution de formation & maintenance en Réalité Mixte

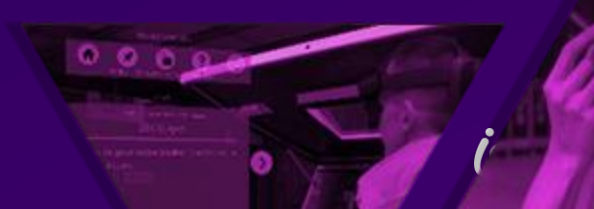

# Les objectifs de dimeo

*« Former n'importe quel opérateur sur n'importe quelle tâche en quelques minutes, en le guidant via des hologrammes »*

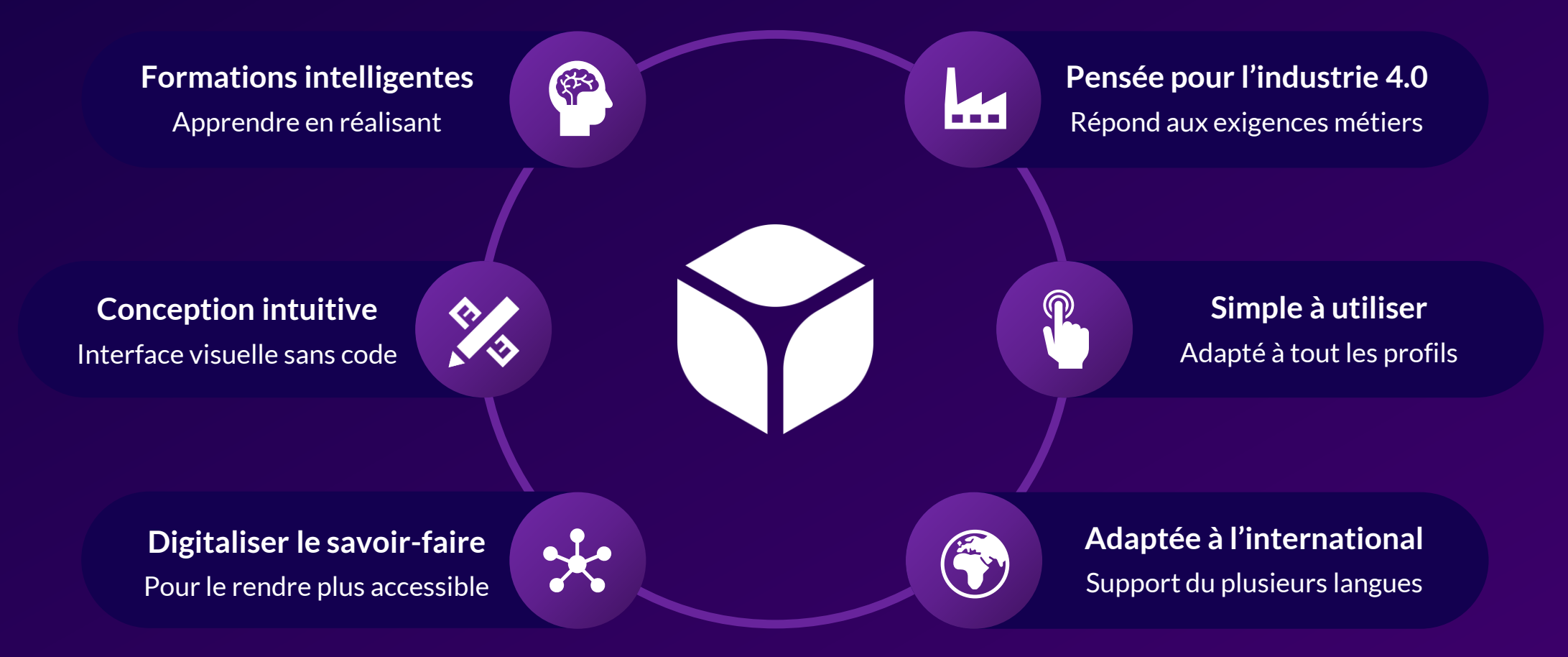

# Schéma d'utilisation

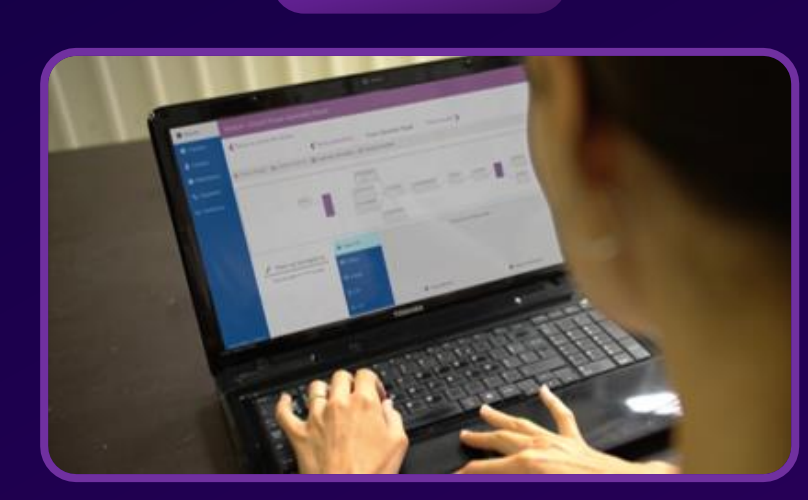

L.

Créez des étapes avec des instructions pour indiquer les manipulations à réaliser pas à pas

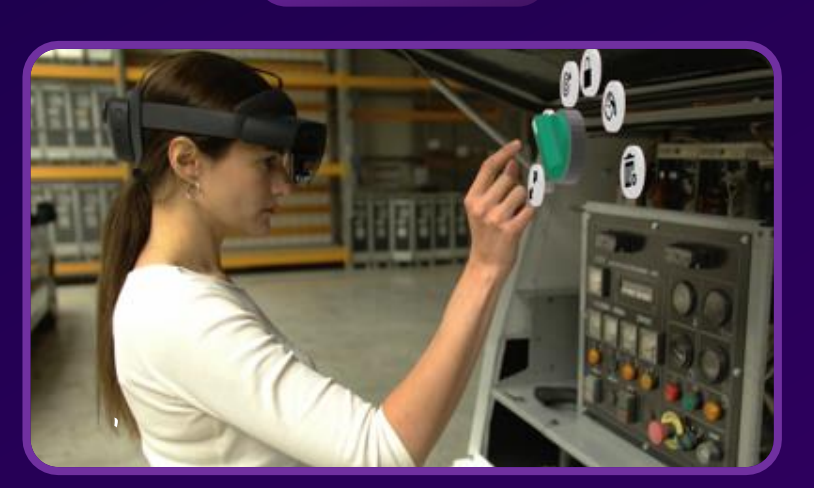

### 1. Créez votre scénario 2. Placez vos hologrammes 3. Mettez à disposition

Superposez des hologrammes aux objets réels pour guider vos opérateurs dans leurs manipulations

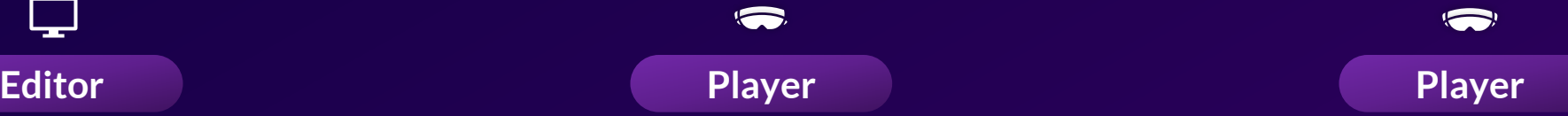

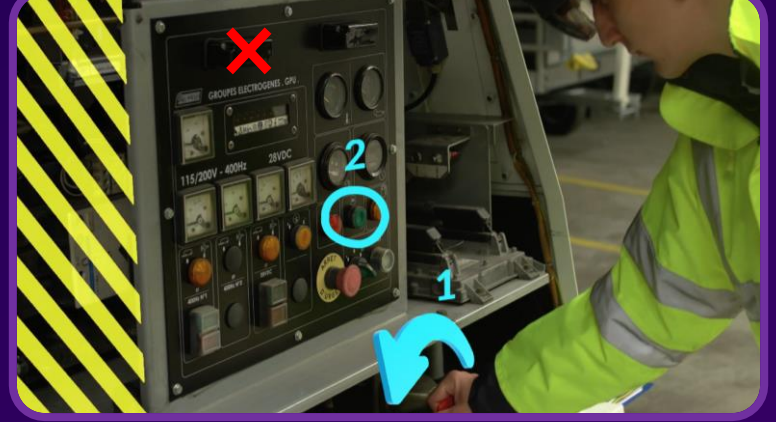

Les opérateurs sont guidés pour effectuer leur formation et maintenance de manière autonome

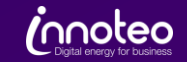

# 1. dimeo Editor une conception intuitive

Créez votre scénario étape par étape

Ajoutez du contenu\* à vos étapes

Affectez votre module à des utilisateurs spécifiques

Transférez votre module sur le casque HoloLens

**\*Contenu supporté** : Texte, Questions, Objets 3D, Images, Vidéos, PDF, EPI

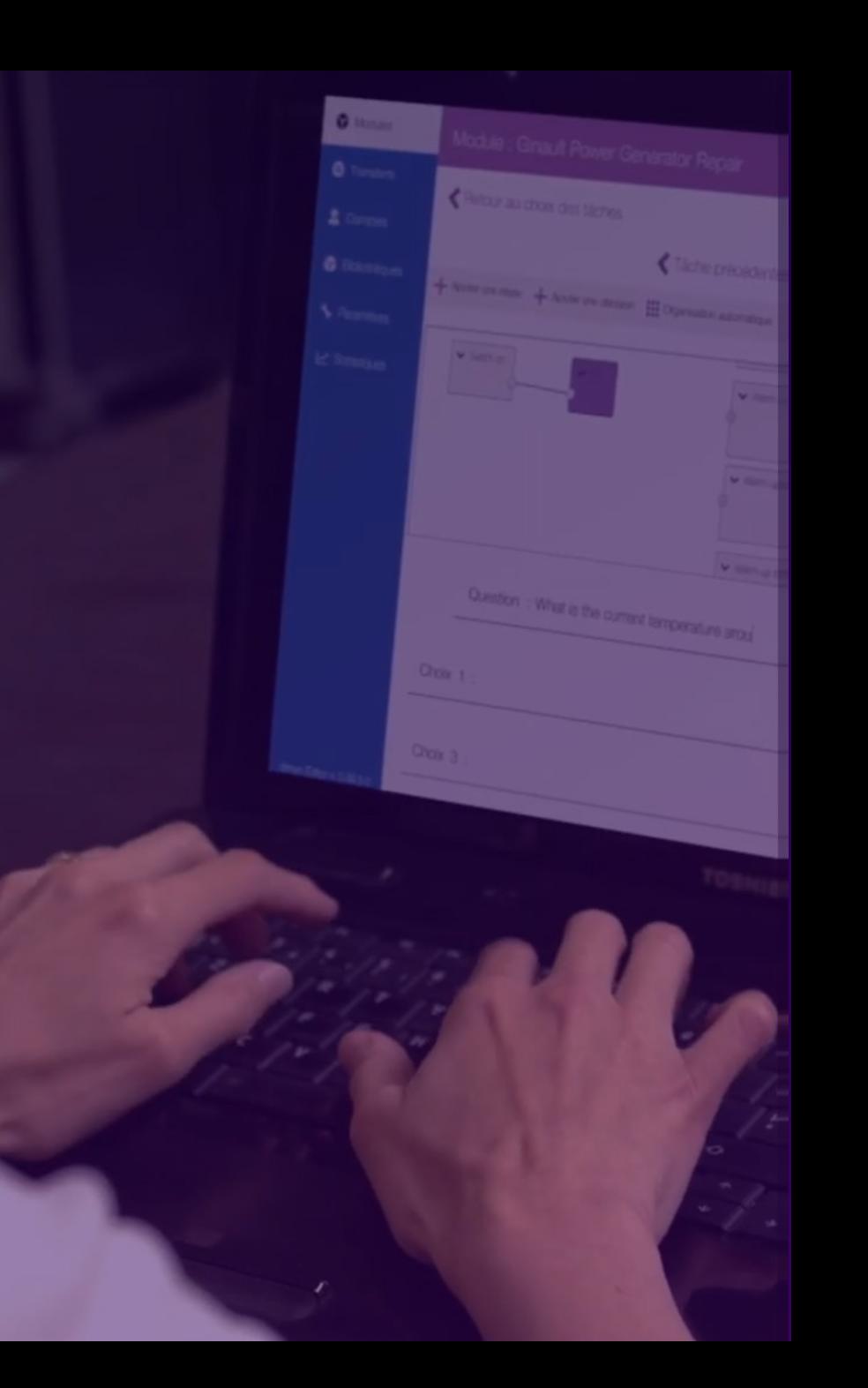

# 2. dimeo Player Placez vos hologrammes

Placez vos objets 3D\* sur chaque étape

Superposez les aux objets réels avec précision

Ajoutez des photos et vidéos capturées avec le casque

Placez des objectifs pour guider l'utilisateur

**\*Cela peut être vos propres objets et symboles, ou ceux fournis avec dimeo. Formats compatibles : OBJ**, FBX, GLTF, GLB, 3MF, STL, ZIP, PLY

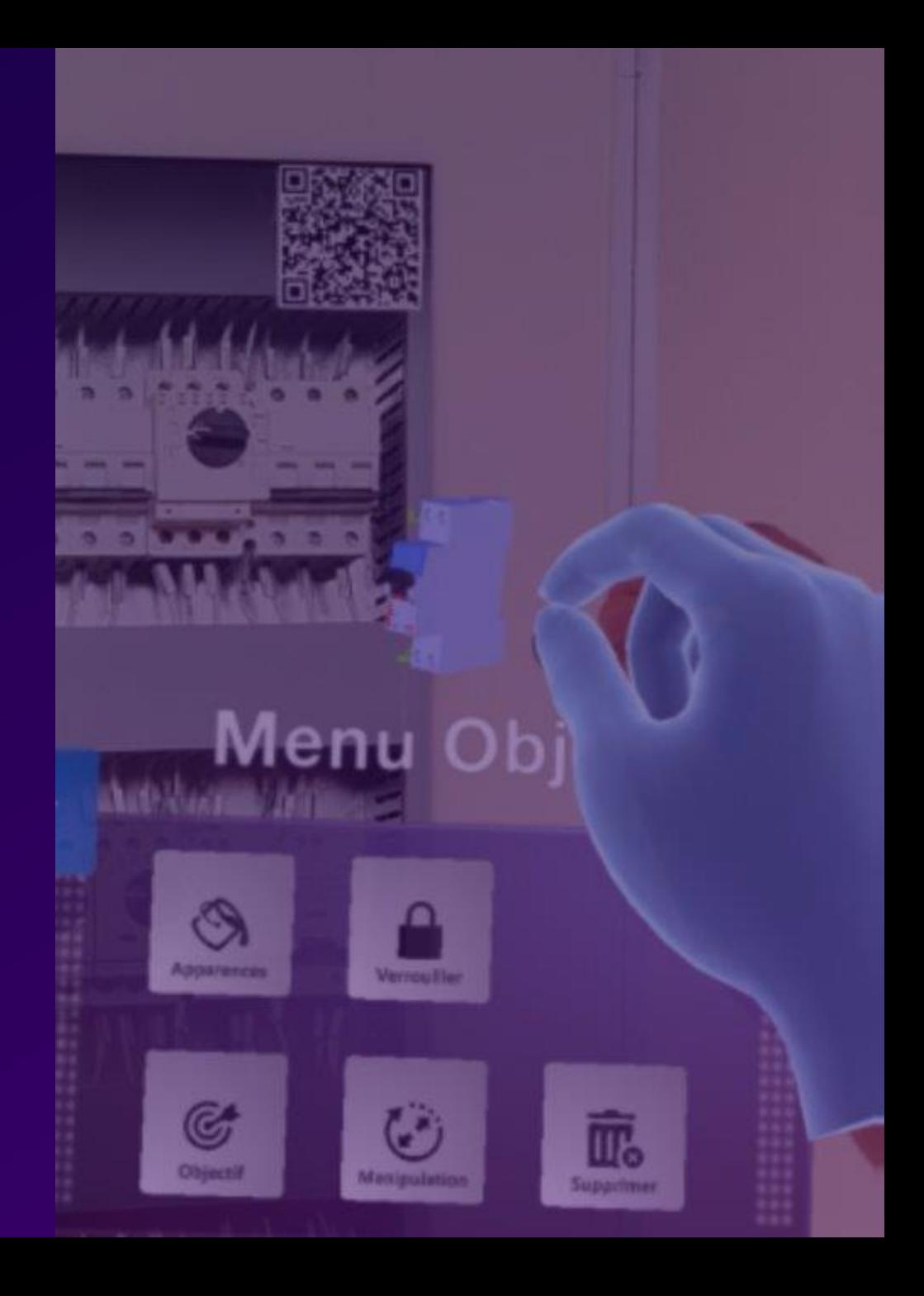

# 3. dimeo Player Un parcours interactif

Sélectionnez votre profil et votre module

Consultez les instructions et médias fournis

Parcourez les étapes aux gestes, au regard, ou à la voix

Réalisez les manipulations\* guidées par hologrammes

**\*dimeo enregistre les actions effectuées par les utilisateurs. Le formateur peut ainsi contrôler ce qui est réalisé si besoin.** <sup>6</sup>

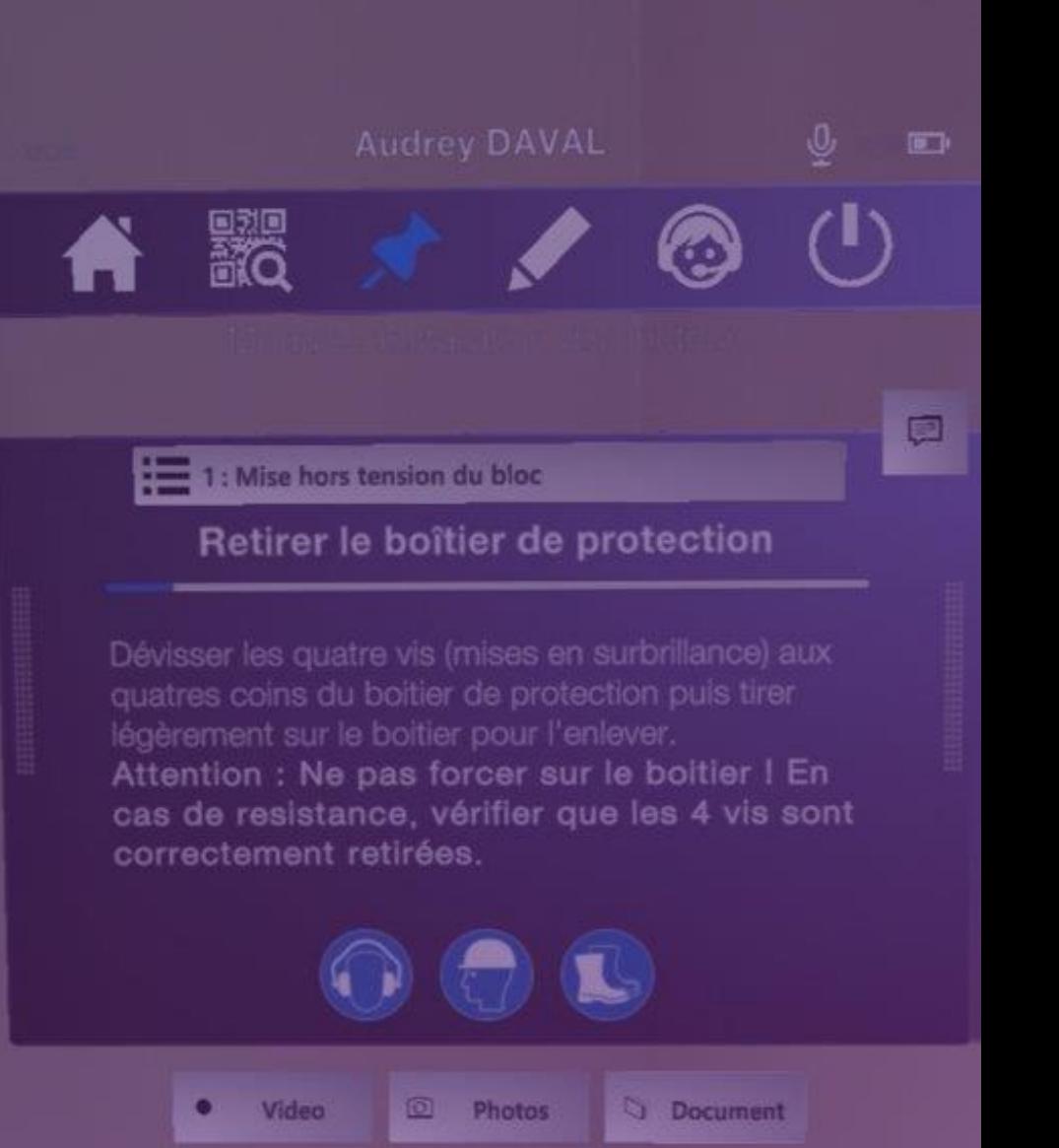

# Une application pensée pour l'industrie

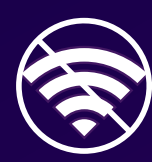

**Mode Hors-Connexion** Fonctionne sans reseau internet

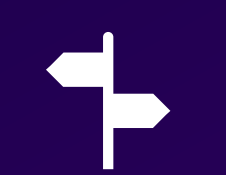

**Parcours à choix multiples**

Le scénario s'adapte à la situation réel

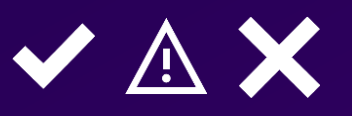

**Validation des étapes** Contrôler et valider chaque action

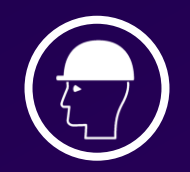

**Intégration des EPI** Affiche les équipements à porter

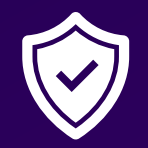

**Sécurisation des données** Digicode d'accès et modules chiffrés

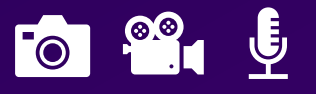

**Remontée d'informations**

Remonter rapidement un problème constaté

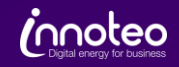

# Services Azure

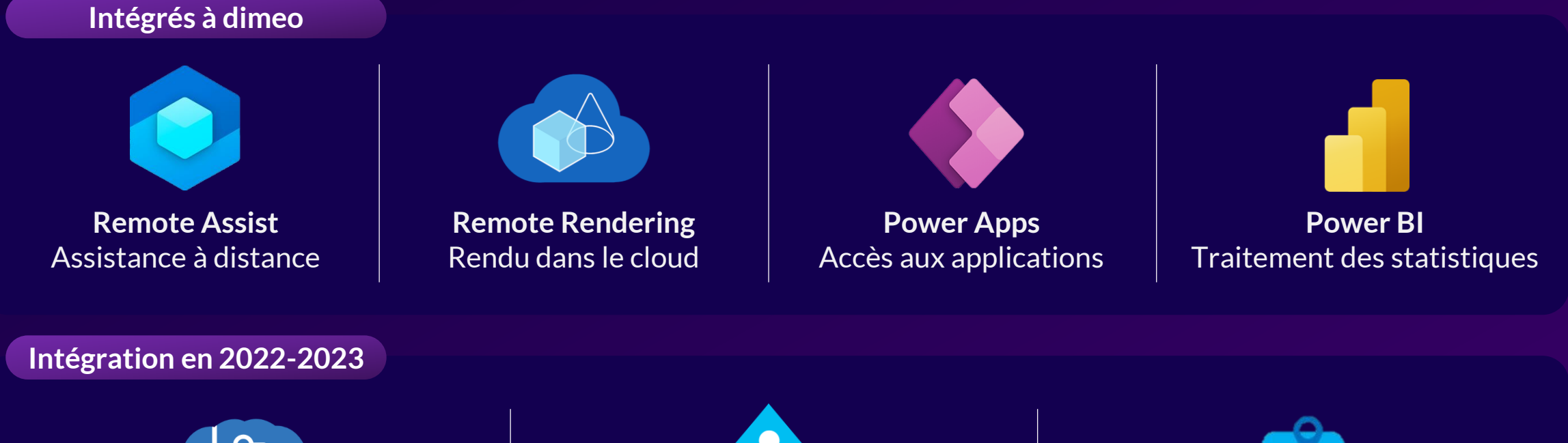

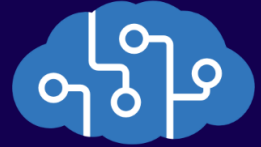

**Cognitive Services** Intelligence Artificielle

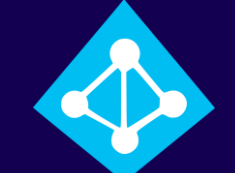

**Active Directory** Relier comptes dimeo et Microsoft

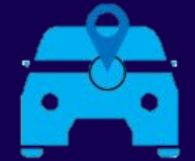

**Objects Anchor** Ancrage sur des objets réels

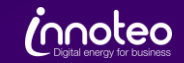

### Comment découvrir dimeo ?

Créer vos propres modules pendant un mois sur ordinateur et HoloLens avec une version d'essai

[www.dimeo.pro](http://www.dimeo.pro/)

### **Essai Démo PoC**

Obtenez une démonstration en direct de dimeo directement sur votre site industriel

[dimeo@innoteo.fr](mailto:dimeo@innoteo.fr)

Appliquez dimeo à l'un de vos cas d'usage concrets, avec de l'idéation et des démonstrations

[dimeo@innoteo.fr](mailto:dimeo@innoteo.fr)

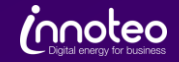

Accompagnement au changement

Développement sur mesure

Formations aux nouveaux outils

### Contactez-nous

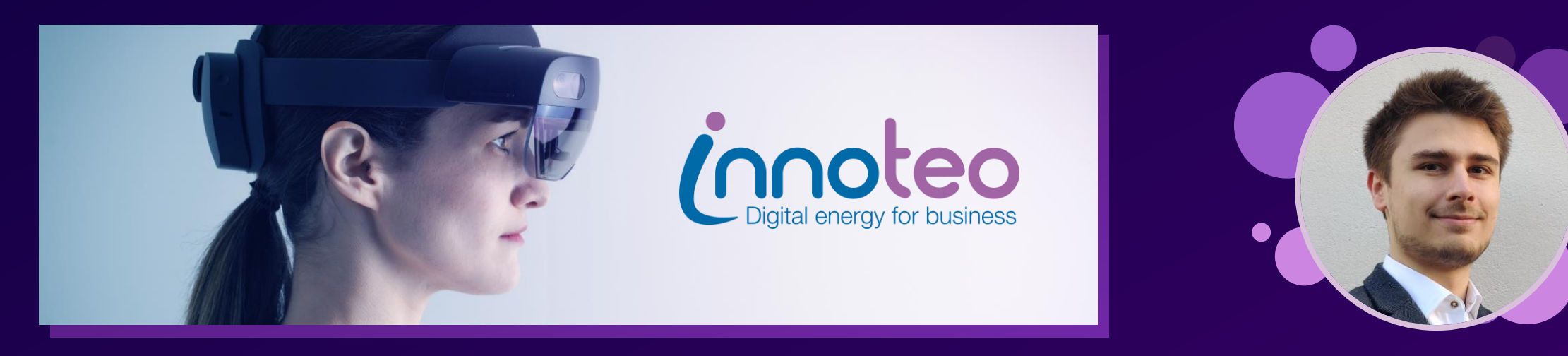

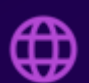

www.dimeo.pro

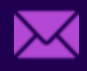

dimeo@innoteo.fr **in the innoteo** 

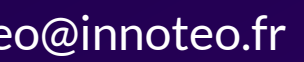

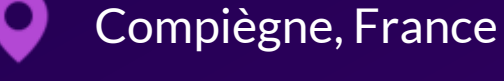

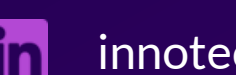

Robin ROSSEEUW Business Developer

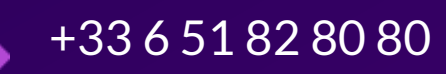

Demandez une version d'essai gratuite sur notre site Notre équipe vous accompagne sur vos projets en réalité mixte

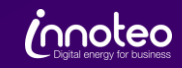